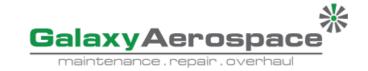

#### A. Requestor information

- 1. Name : NORKATRINA BINTI KAMARUDIN
- 2. Designation
- : LEAD PRODUCTION PLANNER

### **B. Details of Request**

- 1. Reason for change
- : TO CHANGE FORMAT OF THE MASTER LISTING
- 2. Document issue number : 0

3. Document revision number

: 1

- 4. Documents affected : PUBL
- : PUBLICATION MASTER LISTING (GAM/E-020)
- 5. Details of change
- : (Fill the table below)

| Document    | Issue | Rev | Details of change                                                                                                    |
|-------------|-------|-----|----------------------------------------------------------------------------------------------------|
| Reference   | No    | No  |                                                                                                    |
| GAM/E-020R1 | 0     | 1   | <ol> <li>TO INCLUDE SIGNATURE OF PERSON PREPARING AND<br/>APPROVING THE MASTER LIST</li> <li>TO CHANGE "REFERENCE NO" COLUMN TO "RECEIVED<br/>FROM"</li> <li>TO INCLUDE "TITLE", "REV NO"AND "REV DATE" UNDER<br/>DESCRIPTION COLUMN</li> <li>TO INCLUDE "NO OF VOL"AND "NO OF SET" COLUMN</li> <li>TO INCLUDE "LOCATION" COLUMN</li> </ol> |

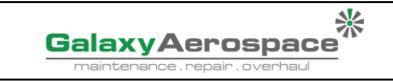

#### C. Review and Approval

| Reviewed and approved by |   |                                                                                                 |  |  |  |  |
|--------------------------|---|-------------------------------------------------------------------------------------------------|--|--|--|--|
| Signature                | : | <u>Att</u>                                                                                      |  |  |  |  |
| Name<br>Designation      | : | SYAFRUL YAMANI BIN SAFRUDDIN<br>Engineering Manager<br>Galaxy Aerospace (M) Sdn Bhd (1040262-D) |  |  |  |  |
| Date                     | : | 23 June 2023                                                                                    |  |  |  |  |

## D. Acceptance (FOR QA USE ONLY)

| Accepted by     |   |
|-----------------|---|
| Signature       | : |
|                 |   |
|                 |   |
| Name            | : |
| Designation     | : |
| Date            | : |
| Remark (if any) |   |
|                 |   |
|                 |   |
|                 |   |
|                 |   |

# E. Registration and Update (FOR QA USE ONLY)

| 1. Internal Publication Masterlist | : 🗆 | Date : |  |
|------------------------------------|-----|--------|--|
| 2. GAMS Portal                     | : 🗆 | Date : |  |
| 3. Requestor notice                | : 🗆 | Date : |  |

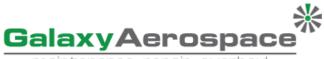

maintenance . repair . overhaul

# INSTRUCTION FOR COMPLETING GAM/Q-070, DOCUMENT CHANGE REQUEST

| Section A(1) | Fill in name of reques                                                                                                    | Fill in name of requestor                                                      |            |                                  |  |  |  |  |  |
|--------------|----------------------------------------------------------------------------------------------------|--------------------------------------------------------------------------------|------------|----------------------------------|--|--|--|--|--|
| Section A(2) | Fill in designation of r                                                                                                    | Fill in designation of requestor                                               |            |                                  |  |  |  |  |  |
| Section B(1) | Fill in reason for chan                                                                                                    | Fill in reason for change                                                      |            |                                  |  |  |  |  |  |
| Section B(2) |                                                                                                    | Fill in issue number of the document intended to be reviewed,                  |            |                                  |  |  |  |  |  |
|              |                                                                                                    | approved, and accepted.                                                        |            |                                  |  |  |  |  |  |
| Section B(3) |                                                                                                    | Fill in revision number of the document intended to be reviewed,               |            |                                  |  |  |  |  |  |
|              |                                                                                                    | approved, and accepted.<br>Fill in document(s) affected by the change request. |            |                                  |  |  |  |  |  |
| Section B(4) |                                                                                                    |                                                                                | -          | proved affects any procedure and |  |  |  |  |  |
|              |                                                                                                    | policy, please state them as such in this column                               |            |                                  |  |  |  |  |  |
|              | Attach GAM/Q-070a                                                                                                    | Attach GAM/Q-070a to complete this section.                                    |            |                                  |  |  |  |  |  |
|              | State the section of document affected, and the details of proposed                                                               |                                                                                |            |                                  |  |  |  |  |  |
|              | change.                                                                                                    |                                                                                |            |                                  |  |  |  |  |  |
|              | example :                                                                                                    |                                                                                |            |                                  |  |  |  |  |  |
|              |                                                                                                    |                                                                                | _          |                                  |  |  |  |  |  |
|              |                                                                                                    | ssue<br>No                                                                     | Rev.<br>No | Details of change                |  |  |  |  |  |
| Section B(5) | GAM/EPM/ISS.1                                                                                                    | -                                                                              | 1          | Part 3.1 – Amended sentence in   |  |  |  |  |  |
|              | GAIVI/EFIVI/155.1                                                                                                    | -                                                                              | Т          | para 2 for better understanding. |  |  |  |  |  |
|              |                                                                                                    |                                                                                |            | para 2 for better understanding. |  |  |  |  |  |
|              | GAM/E-011                                                                                                    | 1                                                                              | 1          | Amended Section 5(a) to include  |  |  |  |  |  |
|              |                                                                                                    |                                                                                |            | staff ID column.                 |  |  |  |  |  |
|              |                                                                                                    |                                                                                |            |                                  |  |  |  |  |  |
|              |                                                                                                    |                                                                                |            |                                  |  |  |  |  |  |
|              | Fill in signature, name, designation and date of personnel reviewing and                                                          |                                                                                |            |                                  |  |  |  |  |  |
| Section C    | approving the document change request, either HOD or personnel                                                                    |                                                                                |            |                                  |  |  |  |  |  |
|              | nominated by HOD if he/she is not available.                                                                                      |                                                                                |            |                                  |  |  |  |  |  |
| Section D    | Fill in personnel accepting the document change request, either the QAM or personnel nominated by HOD if he/she is not available. |                                                                                |            |                                  |  |  |  |  |  |
| Section D    | Fill in remark regarding the document change request, if any                                                                      |                                                                                |            |                                  |  |  |  |  |  |
|              | Tick off box if the document has been registered in Internal Publication                                                          |                                                                                |            |                                  |  |  |  |  |  |
| Section E(1) | Masterlist (GAM/Q-067), and insert date of registration.                                                                          |                                                                                |            |                                  |  |  |  |  |  |
| Section E(2) | Tick off box if the document has been updated onto GAMS portal, and                                                               |                                                                                |            |                                  |  |  |  |  |  |
| Section E(2) | insert date of update.                                                                                                    |                                                                                |            |                                  |  |  |  |  |  |
| Section E(3) |                                                                                                    | Tick off box if the requestor has been notified of the document change         |            |                                  |  |  |  |  |  |
| 555667 2(5)  | request acceptance                                                                                                    | request acceptance, and insert date of notification.                           |            |                                  |  |  |  |  |  |